**Common Stage Amplifiers Formulas...** 1/10

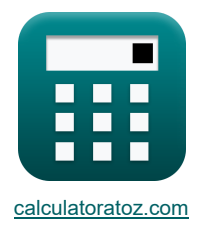

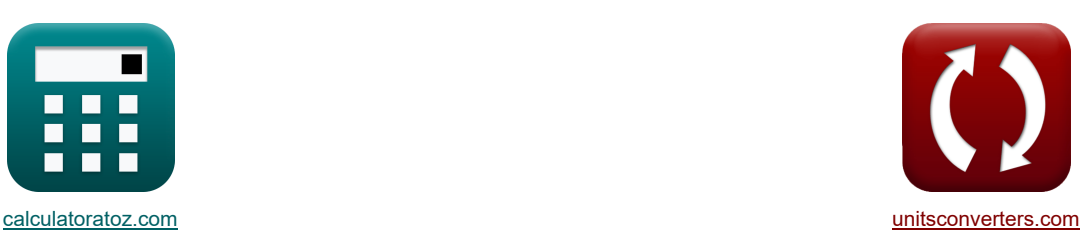

# **Amplificatori da palco comuni Formule**

Esempi!

[Calcolatrici!](https://www.calculatoratoz.com/it) [Conversioni!](https://www.unitsconverters.com/it)

Segnalibro **[calculatoratoz.com](https://www.calculatoratoz.com/it)**, **[unitsconverters.com](https://www.unitsconverters.com/it)**

La più ampia copertura di calcolatrici e in crescita - **30.000+ calcolatrici!** Calcola con un'unità diversa per ogni variabile - **Nella conversione di unità costruita!** La più ampia raccolta di misure e unità - **250+ misurazioni!**

Sentiti libero di CONDIVIDERE questo documento con i tuoi amici!

*[Si prega di lasciare il tuo feedback qui...](https://docs.google.com/forms/d/e/1FAIpQLSf4b4wDgl-KBPJGChMJCxFlqrHvFdmw4Z8WHDP7MoWEdk8QOw/viewform?usp=pp_url&entry.1491156970=Amplificatori%20da%20palco%20comuni%20Formule)*

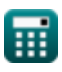

# **Lista di 26 Amplificatori da palco comuni Formule**

# **Amplificatori da palco comuni**

### **1) Banda ad alta frequenza data variabile di frequenza complessa**

$$
\mathbf{A}_{\mathrm{m}} = \sqrt{\frac{\left(1+\left(\frac{f_{3\mathrm{dB}}}{f_{\mathrm{t}}}\right)\right)\cdot\left(1+\left(\frac{f_{3\mathrm{dB}}}{f_{\mathrm{o}}}\right)\right)}{\left(1+\left(\frac{f_{3\mathrm{dB}}}{f_{\mathrm{p}}}\right)\right)\cdot\left(1+\left(\frac{f_{3\mathrm{dB}}}{f_{\mathrm{p}2}}\right)\right)}}
$$
ex
$$
12.19146\mathrm{dB} = \sqrt{\frac{\left(1+\left(\frac{50\mathrm{Hz}}{36.75\mathrm{Hz}}\right)\right)\cdot\left(1+\left(\frac{50\mathrm{Hz}}{0.112\mathrm{Hz}}\right)\right)}{\left(1+\left(\frac{50\mathrm{Hz}}{36.532\mathrm{Hz}}\right)\right)\cdot\left(1+\left(\frac{50\mathrm{Hz}}{25\mathrm{Hz}}\right)\right)}}
$$

#### **2) Capacità di bypass dell'amplificatore CS**

**[Apri Calcolatrice](https://www.calculatoratoz.com/it/bypass-capacitance-of-cs-amplifier-calculator/Calc-26635)  [Apri Calcolatrice](https://www.calculatoratoz.com/it/input-capacitance-in-high-frequency-gain-of-ce-amplifier-calculator/Calc-25824)  [Apri Calcolatrice](https://www.calculatoratoz.com/it/test-current-in-open-circuit-time-constants-method-of-cs-amplifier-calculator/Calc-26629)  [Apri Calcolatrice](https://www.calculatoratoz.com/it/open-circuit-time-constant-in-high-frequency-response-of-cg-amplifier-calculator/Calc-26699)**  *f***x ex 3) Capacità di ingresso nel guadagno ad alta frequenza dell'amplificatore CE**  *f***x ex 4) Corrente di prova nel metodo delle costanti di tempo a circuito aperto dell'amplificatore CS**  *f***x ex 5) Costante di tempo a circuito aperto nella risposta ad alta frequenza dell'amplificatore CG**  *f***x ex** ⎷ ⎷ C<sup>s</sup> = 1 ftm ⋅ Rsig 25.99935μF = 1 30.77Hz ⋅ 1.25kΩ C<sup>i</sup> = Ccb + Cbe ⋅ (1 + (g<sup>m</sup> ⋅ RL)) 520.104μF = 300μF + 27μF ⋅ (1 + (4.8mS ⋅ 1.49kΩ)) i<sup>x</sup> = g<sup>m</sup> ⋅ Vgs + v<sup>x</sup> + Vgs R<sup>L</sup> 29.48188mA = 4.8mS ⋅ 4V + 11.32V + 4V 1.49kΩ Toc = Cgs ⋅ ( 1 Rsig + gm) + (C<sup>t</sup> + Cgd) ⋅ R<sup>L</sup> 0.006309s = 2.6μF ⋅ ( 1 1.25kΩ <sup>+</sup> 4.8mS) <sup>+</sup> (2.889μ<sup>F</sup> <sup>+</sup> 1.345μF) <sup>⋅</sup> 1.49kΩ

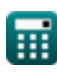

I

**[Apri Calcolatrice](https://www.calculatoratoz.com/it/high-frequency-band-given-complex-frequency-variable-calculator/Calc-26623)** 

**Common Stage Amplifiers Formulas...** 3/10

6) Costante di tempo a circuito aporto tra gate e drain dell'amplificatore a gate comune  
\n
$$
\mathbf{E} \left[ \mathbf{T}_{oc} = (\mathbf{C}_{t} + \mathbf{C}_{gd}) \cdot \mathbf{R}_{L} \right]
$$
\n(20.006309s = (2.889<sub>μF</sub> + 1.345<sub>μF</sub>) · 1.49kΩ  
\n7) Costante di tempo effettiva ad alta frequencya dell'amplificatore CE  
\n
$$
\mathbf{E} \left[ \mathbf{T}_{H} = \mathbf{C}_{be} \cdot \mathbf{R}_{sig} + (\mathbf{C}_{cb} \cdot (\mathbf{R}_{sig} \cdot (1 + g_{m} \cdot \mathbf{R}_{L}) + \mathbf{R}_{L})) + (\mathbf{C}_{t} \cdot \mathbf{R}_{L}) \right]
$$
\n(3.542055s = 27<sub>μF</sub> · 1.25kΩ + (300<sub>μF</sub> · (1.25kΩ · (1 + 4.8ms · 1.49kΩ) + 1.49kΩ)) + (2.889<sub>μF</sub> · 1.49kΩ)  
\n8) Drain Voltage attraverso il metodo delle costanti di tempo a circuito aperto all'amplificatore CS  
\n
$$
\mathbf{E} \left[ \mathbf{V}_{d} = \mathbf{v}_{x} + \mathbf{V}_{gs} \right]
$$
\n(35.32V = 11.32V + 4V)  
\n9) Frequencya di transmissione zero dell'amplificatore CS  
\n
$$
\mathbf{F}_{tm} = \frac{1}{C_{s} \cdot \mathbf{R}_{sig}}
$$
\n(4)Pri GalcolativeOS  
\n10) Frequencya superior 3dB dell'amplificatore CE C  
\n
$$
\mathbf{F}_{tm} = \frac{1}{2 \cdot \pi \cdot \mathbf{A}_{hr}}
$$
\n(4)pri GalcolativeOS  
\n11) Guadagno ad alta frequencya dell'amplificatore CE C  
\n
$$
\mathbf{A}_{hr} = \frac{f_{u3dB}}{2 \cdot \pi \cdot \mathbf{A}_{hr}}
$$
\n(4)pri GalcolativeOS  
\n20.200058 =  $\frac{1.257Hz}{2 \cdot \pi}$   
\n(5) 0.200058 =  $\frac{1.257Hz}{2 \cdot \pi}$ 

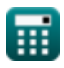

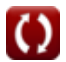

**[Apri Calcolatrice](https://www.calculatoratoz.com/it/midband-gain-of-cs-amplifier-calculator/Calc-25281)** 

**[Apri Calcolatrice](https://www.calculatoratoz.com/it/current-gain-of-cs-amplifier-calculator/Calc-26626)** 

#### **12) Guadagno banda media dell'amplificatore CS**

$$
\kappa \boxed{\text{A}_{\text{mid}} = \frac{\text{V}_{\text{out}}}{\text{V'}_{\text{sig}}}}
$$

**ex**  $32.01335 = \frac{28.78V}{2.0001}$  $\overline{0.899V}$ 

#### **13) Guadagno corrente dell'amplificatore CS**

$$
\kappa \boxed{{\rm A_{i}} = \frac{\rm A_{p}}{\rm A_{v}}}
$$
ex 3.698397 = 
$$
\frac{3.691}{0.998}
$$

#### **14) Guadagno della banda media dell'amplificatore CE**

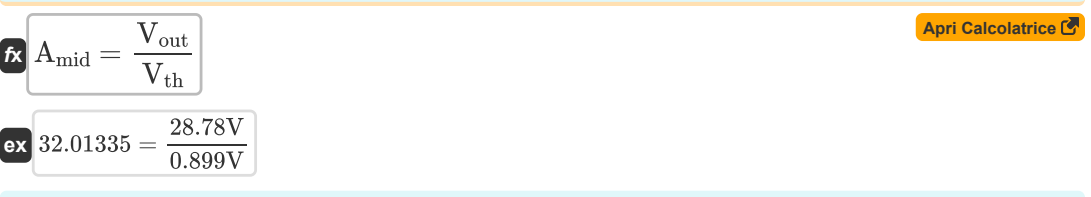

#### **15) Larghezza di banda dell'amplificatore nell'amplificatore a circuiti discreti**

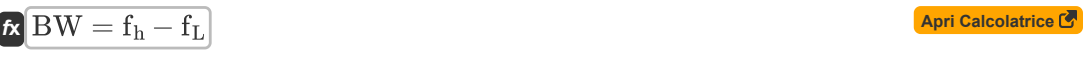

 $\overline{\text{ex}}$  0.25Hz = 100.50Hz - 100.25Hz

#### **16) Resistenza del segnale equivalente dell'amplificatore CS**

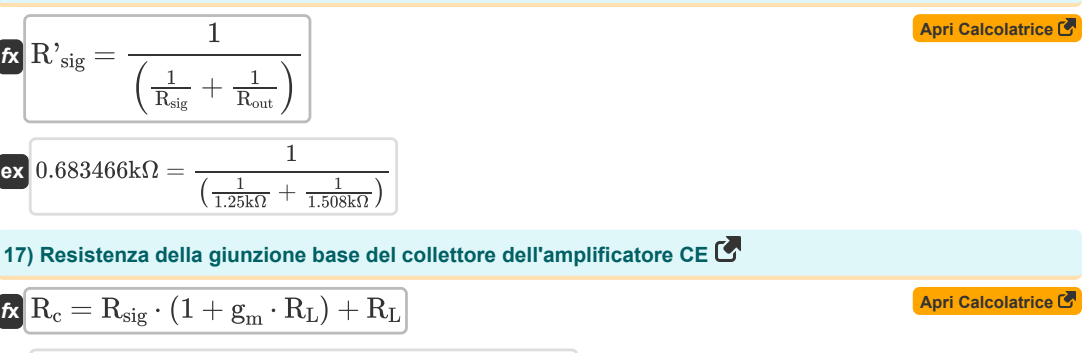

 ${\bf exp}\left[11.68{\text{k}}\Omega=1.25{\text{k}}\Omega\cdot(1+4.8{\text{m}}{\text{S}}\cdot1.49{\text{k}}\Omega)+1.49{\text{k}}\Omega\right]$ 

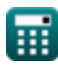

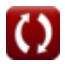

**Common Stage Amplifiers Formulas...** 5/10

18) Resistenza di carico dell'amplificatore CG (**3**)  
\n**1** (A<sub>PI</sub> C<sub>II</sub> + (1 + (g<sub>m</sub> · R<sub>in</sub>)) – R<sub>in</sub>) (A<sub>PI</sub> Calcolartico (**5**)  
\n**1** 1.49712k
$$
\Omega
$$
 = 0.480k $\Omega$  · (1 + (4.8mS · 0.78k $\Omega$ )) – 0.78k $\Omega$   
\n**19** Resistenza di carico dell'amplificatore CS (**5**)  
\n**1** 1.498958k $\Omega$  = ( $\frac{V_{out}}{g_{in}}$ )  
\n**1** 1.498958k $\Omega$  = ( $\frac{28.78V}{4.8mS · 4V}$ )  
\n**20** Resistenza di ingresso oldl'amplificatore CG (**5**)  
\n**21** Resistenza tra Gate e Drain nel metodo delle costanti di tempo a circuito aperto dell'amplificatore CS (**6**)  
\n**21** Resistenza tra Gate e Drain nel metodo delle costanti di tempo a circuito aperto dell'amplificatore CS (**6**)  
\n**22** R<sub>1</sub> =  $\frac{V_x}{i_x}$   
\n**23** 0.386085k $\Omega$  =  $\frac{11.32V}{29.32mA}$   
\n**22** Resistenza tra Gate e Source dell'amplificatore CG (**6**)  
\n**23** R<sub>1</sub> =  $\frac{1}{\frac{1}{R_{in}} + \frac{1}{R_{sig}}}$   
\n**24** 0.480296k $\Omega$  =  $\frac{1}{\frac{1}{0.78k\Omega} + \frac{1}{1.25k\Omega}}$   
\n**25** R<sub>1</sub> of 0.480296k $\Omega$  =  $\frac{1}{\frac{1}{0.78k\Omega} + \frac{1}{1.25k\Omega}}$   
\n**26** 0.480296k $\Omega$  =  $\frac{1}{\frac{1$ 

© [calculatoratoz.com](https://calculatoratoz.com/). A [softusvista inc.](https://softusvista.com/) venture!

*Common Stage Amplifiers Formulas...* 6/10

 $\overline{\text{ex}}$   $4\text{V} = 15.32\text{V} - 11.32\text{V}$ 

**[Apri Calcolatrice](https://www.calculatoratoz.com/it/second-pole-frequency-of-cg-amplifier-calculator/Calc-26685)  [Apri Calcolatrice](https://www.calculatoratoz.com/it/output-voltage-of-cs-amplifier-calculator/Calc-25283)  [Apri Calcolatrice](https://www.calculatoratoz.com/it/source-voltage-of-cs-amplifier-calculator/Calc-26625)  24) Seconda frequenza polare dell'amplificatore CG**   $f_{p2} = \frac{1}{2 \pi r^2}$ **ex** 25.22801Hz =  $\frac{1}{25.22801\text{ Hz}}$ **25) Tensione di uscita dell'amplificatore CS**   $f_{\text{X}}\overline{\text{V}}_{\text{out}} = \text{g}_{\text{m}}\cdot\overline{\text{V}}_{\text{gs}}\cdot\overline{\text{R}_{\text{L}}}$  $\boxed{\textbf{ex}}$  28.608V = 4.8mS  $\cdot$  4V  $\cdot$  1.49k $\Omega$ **26) Tensione sorgente dell'amplificatore CS**  $\overline{\mathbf{v}}$   $\overline{\mathbf{V}}_{\mathrm{gs}} = \overline{\mathbf{V}}_{\mathrm{d}} - \overline{\mathbf{v}}_{\mathrm{x}}$  $\overline{2\cdot \pi \cdot \mathrm{R}_{\mathrm{L}} \cdot (\mathrm{C}_{\mathrm{gd}} + \mathrm{C}_{\mathrm{t}})}$  $2 \cdot \pi \cdot 1.49 \mathrm{k}\Omega \cdot (1.345 \mu\mathrm{F} + 2.889 \mu\mathrm{F})$ 

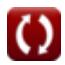

# **Variabili utilizzate**

- **Ahf** Risposta ad alta frequenza
- **A<sup>i</sup>** Guadagno corrente
- **A<sup>m</sup>** Guadagno dell'amplificatore nella banda media *(Decibel)*
- **Amid** Guadagno della banda media
- **A<sup>p</sup>** Guadagno di potenza
- **A<sup>v</sup>** Guadagno di tensione
- **BW** Larghezza di banda dell'amplificatore *(Hertz)*
- **Cbe** Capacità dell'emettitore di base *(Microfarad)*
- **Ccb** Capacità della giunzione della base del collettore *(Microfarad)*
- **Cgd** Porta per la capacità di drenaggio *(Microfarad)*
- **Cgs** Capacità dal gate alla sorgente *(Microfarad)*
- **C<sup>i</sup>** Capacità di ingresso *(Microfarad)*
- **C<sup>s</sup>** Condensatore di bypass *(Microfarad)*
- **C<sup>t</sup>** Capacità *(Microfarad)*
- **f3dB** Frequenza 3dB *(Hertz)*
- **f<sup>h</sup>** Alta frequenza *(Hertz)*
- **f<sup>L</sup>** Bassa frequenza *(Hertz)*
- **f<sup>o</sup>** Frequenza osservata *(Hertz)*
- **f<sup>p</sup>** Frequenza polare *(Hertz)*
- **fp2** Frequenza del secondo polo *(Hertz)*
- **f t** Frequenza *(Hertz)*
- **f tm** Frequenza di trasmissione *(Hertz)*
- **fu3dB** Frequenza superiore di 3 dB *(Hertz)*
- **g<sup>m</sup>** Transconduttanza *(Millisiemens)*
- **i<sup>x</sup>** Prova corrente *(Millampere)*
- **R<sup>c</sup>** Resistenza del collezionista *(Kilohm)*
- **Rin** Resistenza di ingresso finita *(Kilohm)*
- **R<sup>L</sup>** Resistenza al carico *(Kilohm)*
- **Rout** Resistenza di uscita *(Kilohm)*
- **Rsig** Resistenza del segnale *(Kilohm)*

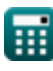

#### **Common Stage Amplifiers Formulas...** 8/10

- **R'sig** Resistenza interna per piccoli segnali *(Kilohm)*
- **R<sup>t</sup>** Resistenza *(Kilohm)*
- **Toc** Costante di tempo a circuito aperto *(Secondo)*
- **V<sup>d</sup>** Tensione di scarico *(Volt)*
- **Vgs** Porta alla tensione di origine *(Volt)*
- **Vout** Tensione di uscita *(Volt)*
- **V'sig** Piccola tensione di segnale *(Volt)*
- **Vth** Soglia di voltaggio *(Volt)*
- **v<sup>x</sup>** Prova di tensione *(Volt)*
- $\tau$ <sub>H</sub> Costante di tempo effettiva ad alta frequenza *(Secondo)*

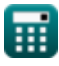

## **Costanti, Funzioni, Misure utilizzate**

- Costante: **pi**, 3.14159265358979323846264338327950288 *Archimedes' constant*
- Funzione: **sqrt**, sqrt(Number) *Square root function*
- Misurazione: **Tempo** in Secondo (s) *Tempo Conversione unità*
- Misurazione: **Corrente elettrica** in Millampere (mA) *Corrente elettrica Conversione unità*
- Misurazione: **Frequenza** in Hertz (Hz) *Frequenza Conversione unità*
- Misurazione: **Capacità** in Microfarad (μF) *Capacità Conversione unità*
- Misurazione: **Resistenza elettrica** in Kilohm (kΩ) *Resistenza elettrica Conversione unità*
- Misurazione: **Conduttanza elettrica** in Millisiemens (mS) *Conduttanza elettrica Conversione unità*
- Misurazione: **Potenziale elettrico** in Volt (V) *Potenziale elettrico Conversione unità*
- Misurazione: **Suono** in Decibel (dB) *Suono Conversione unità*

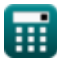

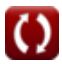

*Common Stage Amplifiers Formulas...* 10/10

## **Controlla altri elenchi di formule**

**Amplificatori da palco comuni Formule C**<br>**Amplificatori multistadio Formule C** 

Sentiti libero di CONDIVIDERE questo documento con i tuoi amici!

#### **PDF Disponibile in**

[English](https://www.calculatoratoz.com/PDF/Nodes/11289/Common-stage-amplifiers-Formulas_en.PDF) [Spanish](https://www.calculatoratoz.com/PDF/Nodes/11289/Common-stage-amplifiers-Formulas_es.PDF) [French](https://www.calculatoratoz.com/PDF/Nodes/11289/Common-stage-amplifiers-Formulas_fr.PDF) [German](https://www.calculatoratoz.com/PDF/Nodes/11289/Common-stage-amplifiers-Formulas_de.PDF) [Russian](https://www.calculatoratoz.com/PDF/Nodes/11289/Common-stage-amplifiers-Formulas_ru.PDF) [Italian](https://www.calculatoratoz.com/PDF/Nodes/11289/Common-stage-amplifiers-Formulas_it.PDF) [Portuguese](https://www.calculatoratoz.com/PDF/Nodes/11289/Common-stage-amplifiers-Formulas_pt.PDF) [Polish](https://www.calculatoratoz.com/PDF/Nodes/11289/Common-stage-amplifiers-Formulas_pl.PDF) [Dutch](https://www.calculatoratoz.com/PDF/Nodes/11289/Common-stage-amplifiers-Formulas_nl.PDF)

*12/17/2023 | 1:24:17 PM UTC [Si prega di lasciare il tuo feedback qui...](https://docs.google.com/forms/d/e/1FAIpQLSf4b4wDgl-KBPJGChMJCxFlqrHvFdmw4Z8WHDP7MoWEdk8QOw/viewform?usp=pp_url&entry.1491156970=Amplificatori%20da%20palco%20comuni%20Formule)*

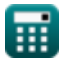

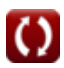